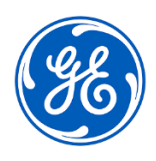

## **AVVISO URGENTE PER LA SICUREZZA NEL SITO**

GE Healthcare 3000 N. Grandview Blvd.- W440 Waukesha, WI 53188 USA

## Data di entrata in vigore della comunicazione **Rif. GEHC n. 30097**

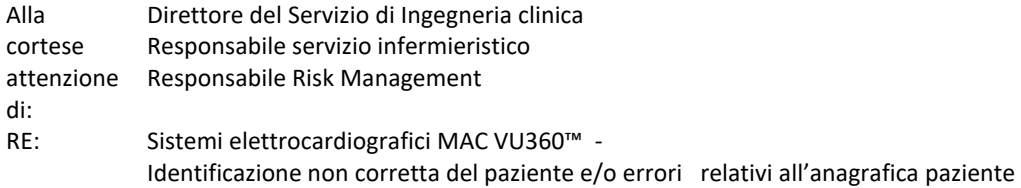

*Il presente documento contiene informazioni importanti per il prodotto da lei acquistato. Assicurarsi che tutti i potenziali operatori nella sua struttura vengano messi a conoscenza del presente avviso di sicurezza e delle azioni raccomandate in essa. Conservare il presente documento per archiviazione.*

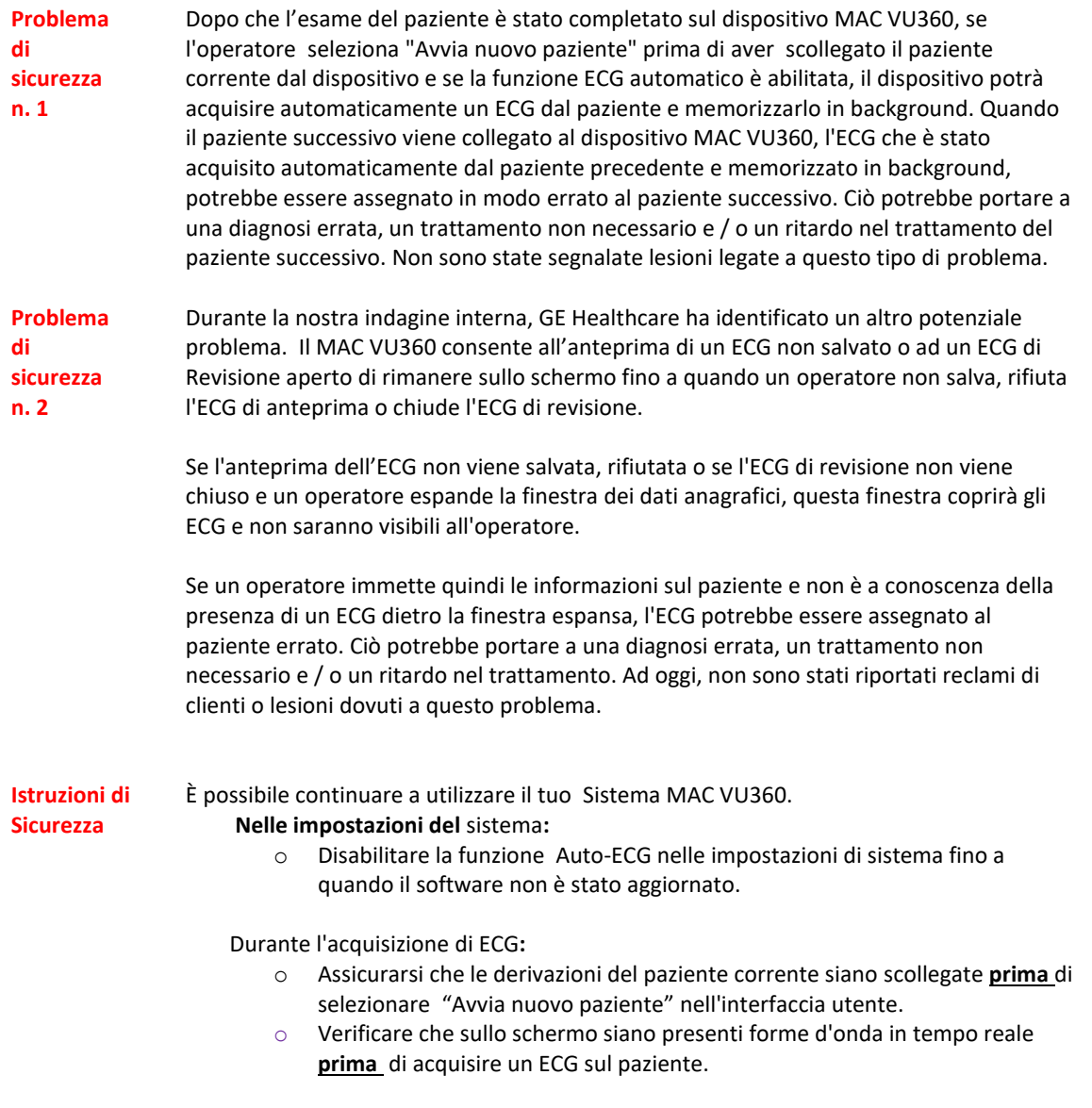

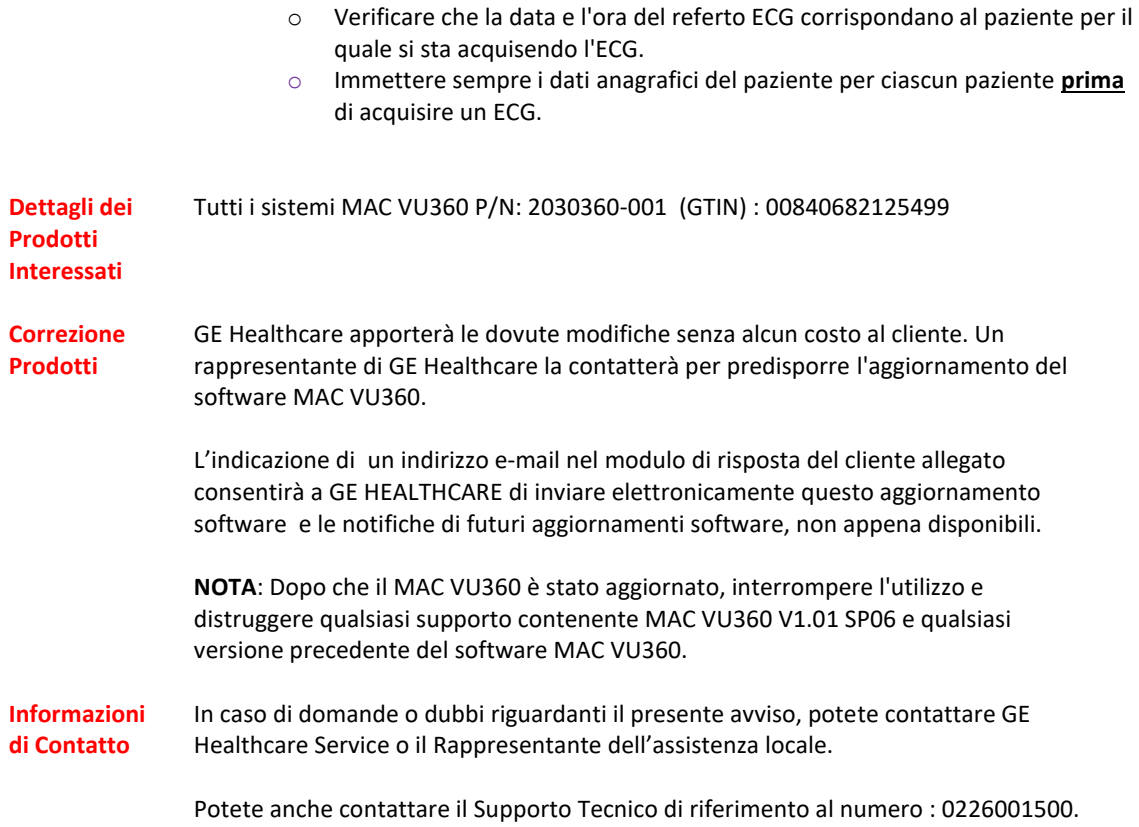

GE Healthcare vi informa che questo avviso è già stato comunicato al Ministero competente.

Il mantenimento di elevati livelli di sicurezza e qualità è la nostra massima priorità. Per eventuali domande, potete contattarci immediatamente secondo le modalità indicate nella precedente sezione Informazioni di contatto.

Distinti saluti,

Laila Gurney Chief Quality & Regulatory Officer GE Healthcare

 $\eta/\mathcal{U}$ 

Jeff Hersh, PhD MD Chief Medical Officer GE Healthcare

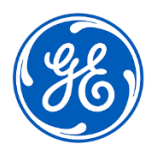

GE Healthcare

Rif. GEHC n. 30097

## **CONFERMA DI CORREZIONE DEL DISPOSITIVO MEDICO RISPOSTA DEL CLIENTE RICHIESTA**

**Compilare il presente modulo e restituirlo a GE Healthcare immediatamente dopo la ricezione ed entro e non oltre i 30 giorni successivi alla ricezione. Questo confermerà la ricezione e la comprensione della Notifica di Correzione del Dispositivo Medico.**  Nome del

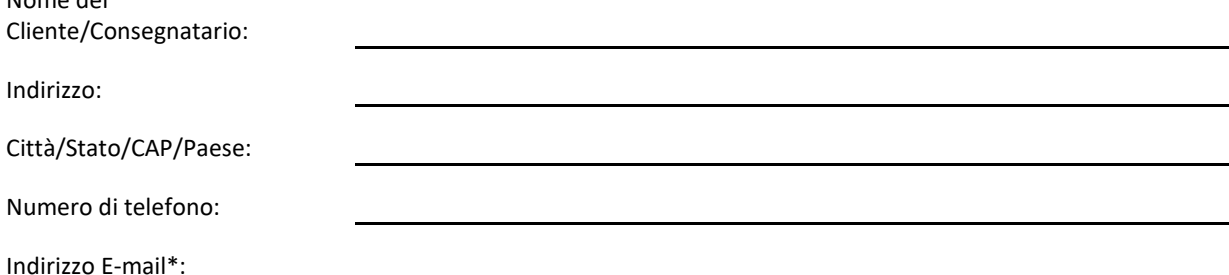

\* L͛indicanjione di un indirizzo e-mail consente a GE HEALTHCARE di inviare questo aggiornamento software elettronicamente e di comunicare le notifiche di futuri aggiornamenti software, non appena disponibili.

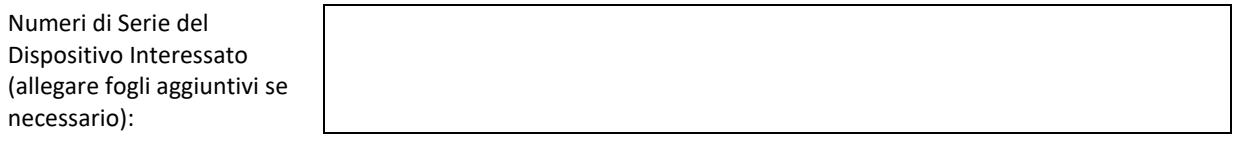

Confermiamo la ricezione e la comprensione dell'Avviso di sicurezza del Dispositivo Medico allegato, di aver informato il personale interessato e di aver intrapreso e di intraprendere in futuro le azioni appropriate in conformità con tale Avviso.

## **Si prega di fornire il nome della persona responsabile che ha compilato il presente modulo.**

Firma:

Nome in stampatello:

Titolo:

Data (GG/MM/AAAA):

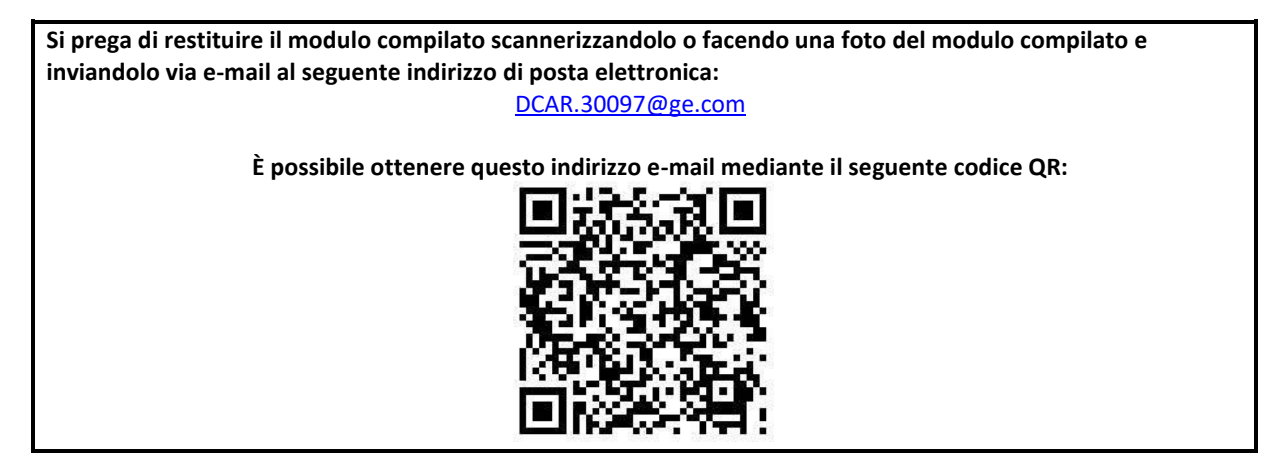